# **Schaltkreissticker Skizzenbuch**

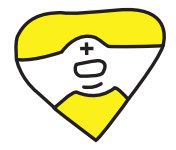

**LEDs, Schalter und Sensoren von Jie Qi** 

**und Dir:**

Circuit Sticker Sketchbook Copyright © Jie Qi 2014, Some Rights Reserved.

Erste deutschsprachige Ausgabe.

Dieses Werk ist unter einer Creative Commons Attribution-NonCommercial-ShareAlike 4.0 International License lizenziert: https:// creativecommons.org/licenses/by-nc-sa/4.0/

Publisher: Sutajio Ko-Usagi PTE LTD dba Studio Kosagi, in Singapore. info@chibitronics.com

Herausgeber: Andrew "bunnie" Huang Entwurf und Layout: Jie Qi Übersetzung: Helga Tauscher Lektorat: Katharina Wüstefeld

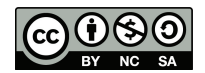

#### **CONTENTS**

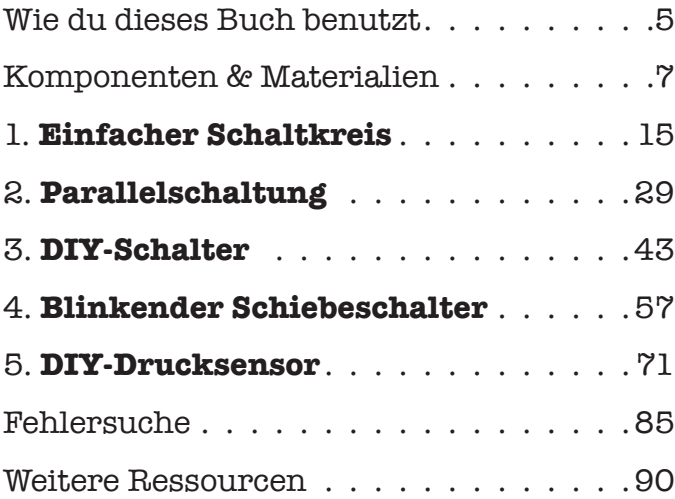

#### **WIE DU DIESES BUCH BENUTZT**

Willkommen im Schaltkreissticker-Skizzenbuch!

Dieses Buch wird dich anleiten, Papierschaltkreise zu basteln. Du kannst deine Schaltkreise direkt auf den Seiten anfertigen, indem du den Erklärungen und Vorlagen folgst.

Beginne mit dem Abschnitt **Komponenten & Materialen**, um dich mit allen Einzelteilen des Bausatzes vertraut zu machen. Dann gehe die Projekte durch. Jedes Kapitel führt eine neue Idee ein, die auf den vorhergehenden Kapiteln aufbaut. Nachdem du deinen Schaltkreis nach der **Vorlage** gebaut hast, sieh dir die **Zeichenaufgabe** an. Der halbe Spaß beim Schaltkreisebauen besteht darin, Geschichten mit Licht zu erzählen. Auf der Seite **Du bist dran** kannst du noch kreativer werden, indem du deinen eigenen Schaltkreis und die Geschichte dazu erfindest und aufbaust. Der Abschnitt **Probiere auch das!** enthält Ideen, was du noch alles versuchen kannst.

Wenn du auf Probleme stößt, sieh in den Abschnitt **Fehlersuche** ganz am Ende, um Antworten auf häufige Fragen zu finden. Wenn du mehr Hilfe brauchst, besuche bitte **chibitronics.com**.

## **Komponenten & Materialien**

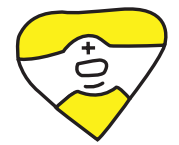

#### **KOMPONENTEN & MATERIALIEN**

#### **Knopfzelle (Batterie)**

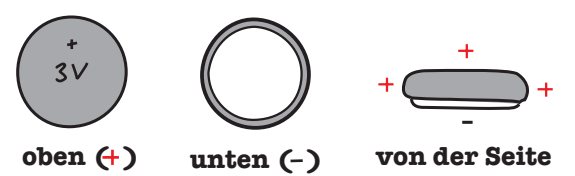

Eine Batterie versorgt deinen Schaltkreis mit Energie. Die obere Seite ist mit einem "+" markiert und die Außenseiten der Batterie sind ebenfalls positiv. Die Unterseite ist negativ. Wenn leitfähiges Material die Batterie einfach nur berührt, dann entsteht eine elektrische Verbindung.

**Hinweis:** Bewahre deine Batterien separat auf und nicht in der Nähe von anderen Metallteilen. Damit verhinderst du unabsichtliche Verbindungen, die die Batterie entleeren könnten.

#### **Vielzweckklemme**

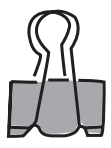

Vielzweckklemmen sind praktisch, um deine Batterie an Ort und Stelle zu halten. Du kannst auch andere Arten von Klemmen oder Clips benutzen. Für mehr Ideen zu Batteriehalterungen schau auf **chibitronics.com**.

#### **LED-Sticker**

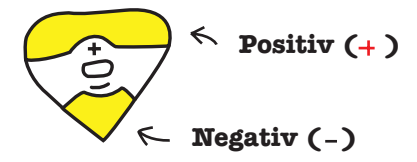

LED steht für **licht-emittierende Diode**. LEDs leuchten, wenn sie mit Energie versorgt werden. Der LED-Sticker hat die Form eines Pfeils, der von "+" nach "-" zeigt. Das breite, flache Metallplättchen ist das "+"-Ende und das spitze Metallplättchen ist das  $-$ "-Ende.

Verbindungen zu den LED-Stickern werden hergestellt, indem die Metallplättchen auf leitende Materialien geklebt werden. Du kannst auch auf die Metallplättchen auflöten.

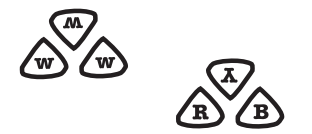

LED-Sticker gibt es immer in Gruppen von 6 Stickern. W steht für weiß, R für rot, B für blau und Y für gelb (yellow auf Englisch).

#### **Kupferklebeband**

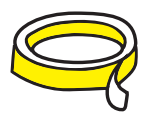

Kupferklebeband besteht aus dem Metall Kupfer und ist darum ein sehr guter elektrischer Leiter. Es lässt sich auch genauso löten wie Metalldraht, und der Kleber auf der Rückseite ist teilweise leitfähig.

Kupferband ist weich genug, um es per Hand zu schneiden, zu falten und zu reißen. Du kannst es also genauso behandeln wie normales Klebeband. Mit schmaleren Bändern lässt es sich einfacher arbeiten, darum empfehlen wir, das Klebeband der Länge nach zu halbieren.

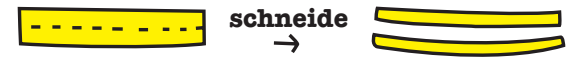

Eine Verbindung funktioniert am besten, wenn sie aus einem durchgängigen Streifen Klebeband besteht. Wenn die Verbindung um eine Ecke biegen soll, empfiehlt es sich, das Klebeband zu falten, anstatt es zu zerschneiden und wieder zusammenzukleben.

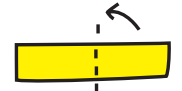

Falte das Band nach hinten, sodass die Klebeseite nach oben zeigt.

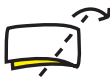

Schlage das Band um und drehe es dabei, um eine Ecke zu formen.

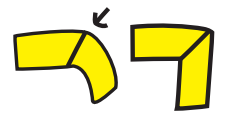

Streiche die Ecke glatt, und fertig bist du!

KOMPONENTEN & MATERIALIEN 11

#### **Schwarze leitfähige Kunststofffolie**

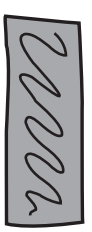

Die schwarze Kunststofffolie leitet Strom, aber nicht so gut wie Metallfolie. Außerdem verändert sich ihre Leitfähigkeit, wenn du die Folie drückst oder dehnst. Wir werden dieses Material für selbstgemachte Drucksensoren nutzen.

## **1. EINFACHER SCHALTKREIS**

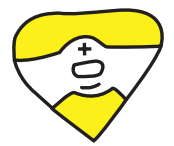

#### **1. EINFACHER SCHALTKREIS**

Fangen wir damit an, eine LED aufleuchten zu lassen! Wir werden das Kupferband nutzen, um eine Batterie mit einer LED in einer Schleife zu verbinden. Die "+"-Seite des LED-Stickers muss mit der "+"-Seite der Batterie verbunden werden. Diese durchgehende Schleife ist ein **geschlossener Schaltkreis**.

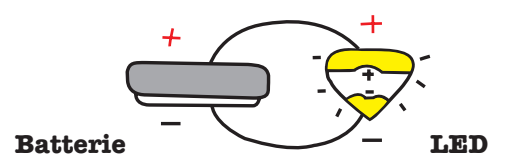

Elektronen fließen nur in Schleifen, und so ein geschlossener Schaltkreis ermöglicht den Elektronen, von der Batterie durch die LED und wieder zurück in die Batterie zu fließen. Dieser Rundumfluss von Elektronen, **auch Strom genannt**, macht, dass das Licht angeht und leuchtet.

Elektronen sind faul und gehen immer den Weg des geringsten Widerstands. Die Elektronen nehmen also lieber eine Abkürzung durch die Folie als dass sie arbeiten, um eine LED zum Leuchten zu bringen. Darum wird bei einer unbeabsichtigten Folienverbindung zwischen "+" und "-" sehr schnell die Batterie leer werden, und die LED wird nicht leuchten. Diesen Zustand nennen wir **Kurzschluss**.

#### **Was du brauchst:**

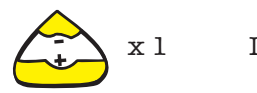

x 1 LED-Sticker

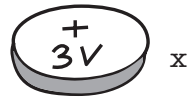

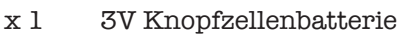

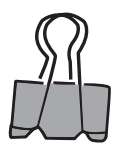

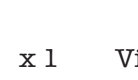

x 1 Vielzweckklemme

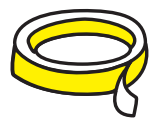

leitfähiges Klebeband

### **Anleitung:**

**1.** Blättere zu der Vorlage auf der nächsten Seite und klebe Kupferband entlang der grauen Linien.

**Hinweis:** Bringe die Folie als ein durchgehendes Stück auf, nicht als einzelne Teile, auch wenn es um die Ecke geht. Der Klebstoff auf der Rückseite der Folie bildet nämlich nur eine schwache Verbindung.

**2.** Falte die Ecke der Seite entlang der gestrichelten Linie und platziere die Batterie mit der "+"-Seite nach oben über den Kreis mit dem ...".

**3.** Knicke die Lasche um und befestige die Batterie mit der Vielzweckklemme.

**4.** Klebe den LED-Sticker auf die Folie, über den Umriss. Das Licht wird angehen!

**5.** Lass die LED an und blättere zur nächsten Seite. Du hast die Glühbirne eingeschaltet! Was beleuchtet die Glühbirne? Vervollständige die Szene mit deiner eigenen Zeichnung!

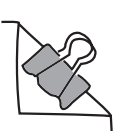

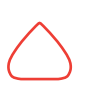

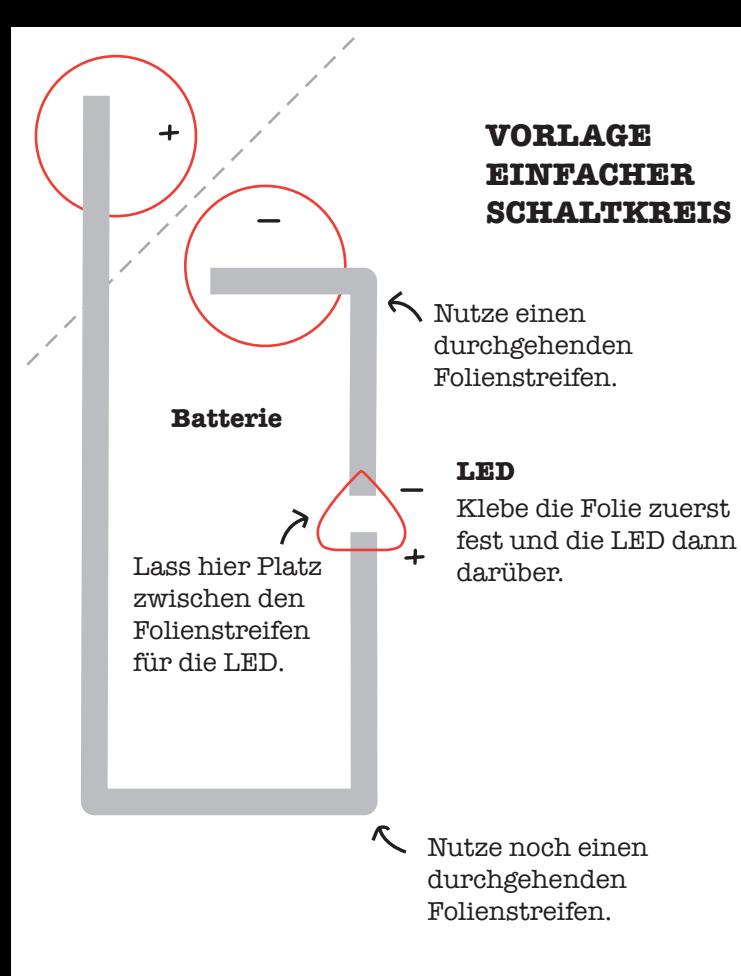

EINFACHER SCHALTKREIS 21

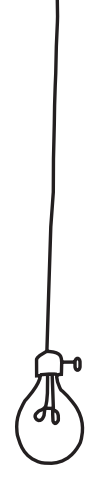

Was beleuchtet die Glühbirne? Zeichne es hier hin!

EINFACHER SCHALTKREIS 23

#### **DU BIST DRAN!**

Baue auf der leeren Vorlage rechts noch einen Schaltkreis, der ein Licht anschaltet. Experimentiere mit der Folie, sodass sich verschiedene Linien und Formen ergeben!

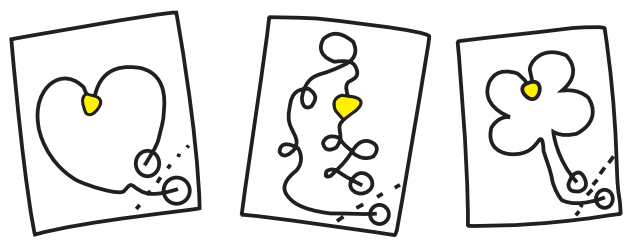

Pass auf, dass die zwei Kupferstücken sich nicht berühren oder überkreuzen, sonst gibt es einen Kurzschluss.

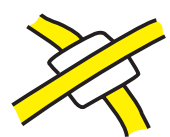

Wenn du willst, dass zwei Kupferstreifen sich überkreuzen, ohne eine Verbindung herzustellen, platziere einfach ein Stück Papier zwischen die zwei Kupferstreifen.

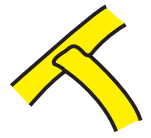

Um zwei Stücke der Kupferfolie zu verbinden, klebe ein Stück über das andere und drücke das Klebeband fest an, damit der leitfähige Klebstoff einen guten Kontakt herstellt. Für dauerhaftere Verbindungen kannst du die Kupferklebebandteile auch zusammenlöten.

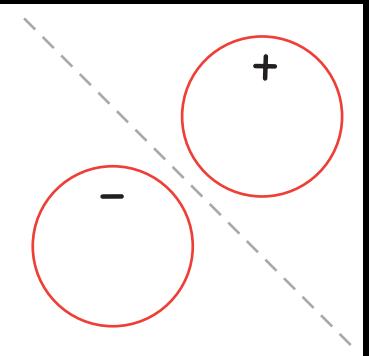

#### EINFACHER SCHALTKREIS 25

#### **PROBIERE AUCH DAS!**

Jetzt, wo du weißt, wie du ein Licht zum Leuchten bringst, sind hier noch ein paar mehr Dinge zum Ausprobieren!

#### **Fertige ein Schaltkreisbild an**

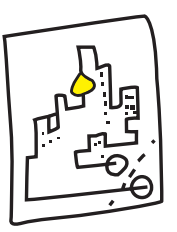

Nutze die Klebefolie in deinem Schaltkreis, um eine Grafik zu kreieren. Dekoriere deinen Schaltkreis mit anderen Bastelmaterialien, um die Szene abzurunden.

#### **Spiele mit Lichtstreuung**

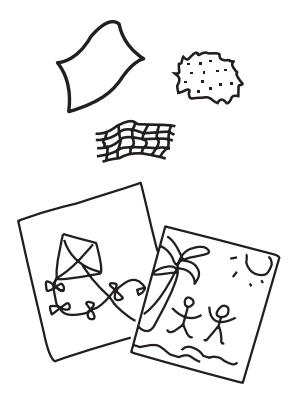

Was passiert, wenn du ein Papiertaschentuch über das Licht legst? Oder ein Stück Stoff? Oder sogar ein Foto?

Versuche, das Licht der LED durch verschiedene Materialien streuen zu lassen, und schau, welche Effekte du dir ausdenken kannst!

### **2. PARALLELSCHALTUNG**

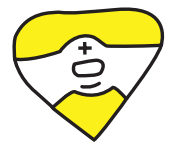

#### **2. PARALLELSCHALTUNG**

Füge jetzt mehr Lichter zu deinem Schaltkreis hinzu! Um mehrere LEDs mit einer Batterie anzuschalten, kannst du eine Parallelschaltung bauen. Dabei verbinden wir die "+"-Enden von mehreren LED-Stickern mit der "+"-Seite der Batterie und die "-" Punkte der LEDs mit der "-"-Seite der Batterie.

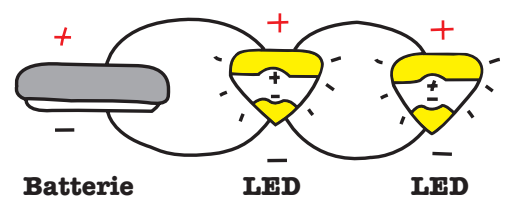

Dabei entstehen mehrere Schleifen, denen der Strom folgen kann, wodurch alle LEDs gleichzeitig mit nur einer Batterie angeschaltet werden.

Wir sagen dann, dass die LEDs **parallel** geschaltet sind. Du kannst so viele LEDs hinzufügen, wie du willst, aber sie werden alle etwas schwächer leuchten, je mehr du zu dem Schaltkreis hinzufügst.

#### PARALLELSCHALTUNG 31

**Was du brauchst:**

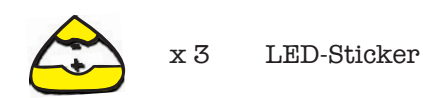

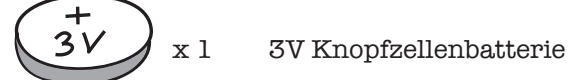

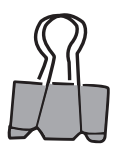

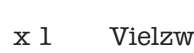

x 1 Vielzweckklemme

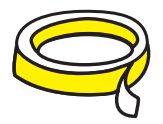

leitfähiges Klebeband

#### **Anleitung:**

Blättere zu der Vorlage auf der nächsten Seite und klebe das Folienband entlang der grauen Linien, um eine "Spur" zu legen. Du kannst dann deine LED-Sticker irgendwo entlang dieser Spur platzieren.

**1.** Falte die Ecke der Seite entlang der gestrichelten Linie und platziere die Batterie mit der "+"-Seite nach oben auf den Kreis mit dem "-".

**2.** Knicke die Ecklasche um und befestige die Batterie mit einer Vielzweckklemme.

**3.** Klebe LED-Sticker entlang der Folienspur, auf die Umrisse. Wähle die Farben, wie es dir gefällt. Alle Lichter gehen an!

**4.** Jetzt blättere um zur nächsten Seite. Du hast Sterne erschaffen! Wie kannst du die Konstellation um noch mehr Sterne erweitern? Versuche, eine LED zu deiner Parallelschaltung hinzuzufügen.

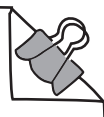

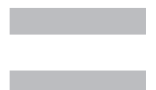

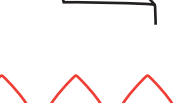

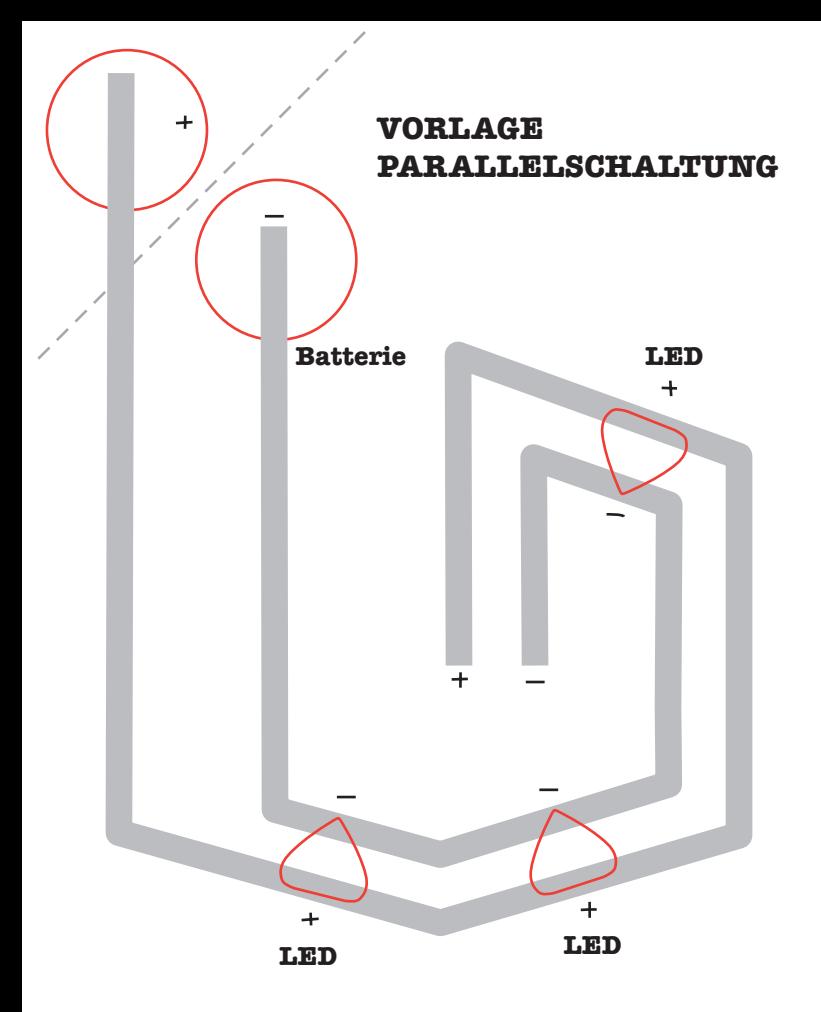

PARALLELSCHALTUNG 35

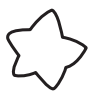

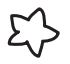

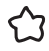
Füge mehr Sterne zum Himmel hinzu, indem du mehr LEDs leuchten lässt!

PARALLELSCHALTUNG 37

#### **DU BIST DRAN!**

Vervollständige die Nachtszene, indem du noch eine leuchtende Parallelschaltung auf der leeren Vorlage aufbaust.

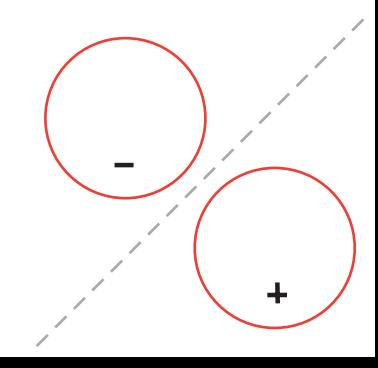

## **PROBIERE AUCH DAS!**

Hier siehst du, wie du deine Schaltkreise vom Papier lösen und alles Mögliche leuchten lassen kannst!

### **Mach dir einen Batteriehalter**

1. Falte ein kleines Stück Papier in der Mitte und zeichne den Umriss der Batterie auf jeder Seite der Falte nach. Markiere einen Kreis mit "+" und den anderen Kreis mit "-".

2. Stelle Anschlüsse her, indem du Kupferband auf jeden Kreis klebst und den Rest der Leitung über das Papier hinausragen lässt.

3. Klemme deine Batterie fest. Du hast gerade eine Batteriehalterung gebaut!

#### **Dekoriere mit Schaltkreisen**

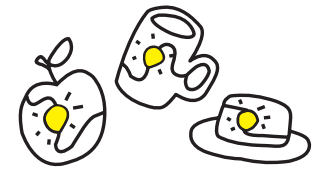

Dekoriere deine Lieblingsgegenstände mit LED-Schaltungen! Nimm aber keine Metalloberflächen, weil das zu unerwünschten Kurzschlüssen führen könnte.

#### PARALLELSCHALTUNG 41

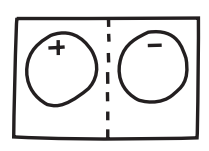

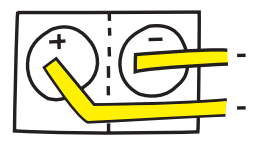

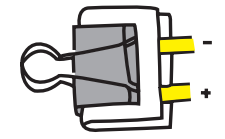

## **3. DIY-Schalter**

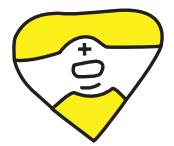

#### **3. DIY-SCHALTER**

**(Schalter**  Du kannst dein Projekt interaktiv machen, indem du einen Schalter einbaust, mit dem die Lichter gesteuert werden können! Ein Schalter ist eine Lücke in deinem Schaltkreis, die mit einem weiteren Stück Folie geschlossen und geöffnet werden kann, wodurch irgendetwas an- und wieder ausgeschaltet wird.

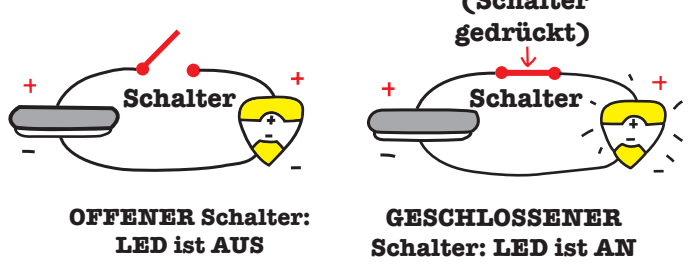

Wenn der Schalter geschlossen ist, geht das Licht an, weil die Schleife durchgehend ist und die Elektronen durch den Schaltkreis fließen können. Wenn der Schalter offen ist, können die Elektronen keine durchgehende Schleife finden. Darum hören sie auf zu fließen, und das Licht geht aus.

Jetzt bauen wir einen Druckschalter aus Papier, der eine LED anschaltet, wenn du den Schalter drückst!

**Was du brauchst:**

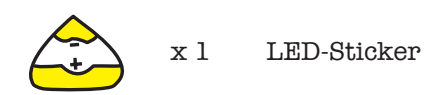

x 1 3V Knopfzellenbatterie

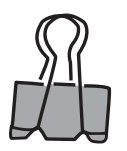

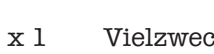

x 1 Vielzweckklemme

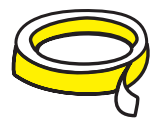

leitfähiges Klebeband

### **Anleitung:**

**1.** Blättere zur Vorlage auf der nächsten Seite und klebe den Folienstreifen entlang der grauen Linien.

**2.** Beklebe den einzelnen grauen Fleck mit leitfähiger Folie. Diese Stelle bildet den Kontakt für den Schalter.

**3.** Falte die untere Ecke der Seite entlang der gestrichelten Linie, sodass der Fleck die Lücke schließt. Herzlichen Glückwunsch! Du hast gerade einen Schalter gebaut.

**4.** Falte die obere Ecke der Seite entlang der gestrichelten Linie und klemme deine Batterie mit einer Vielzweckklemme in Position (schau bei den vorherigen Aufgaben nach den Details).

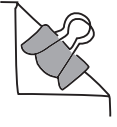

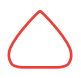

**5.** Klebe einen LED-Sticker auf den Umriss. Wenn du den Schalter runterdrückst, wird deine LED leuchten!

**6.** Jetzt blättere um. Was passiert, wenn du den Schalter "nicht drücken" drückst? Zeichne es auf die Seite!

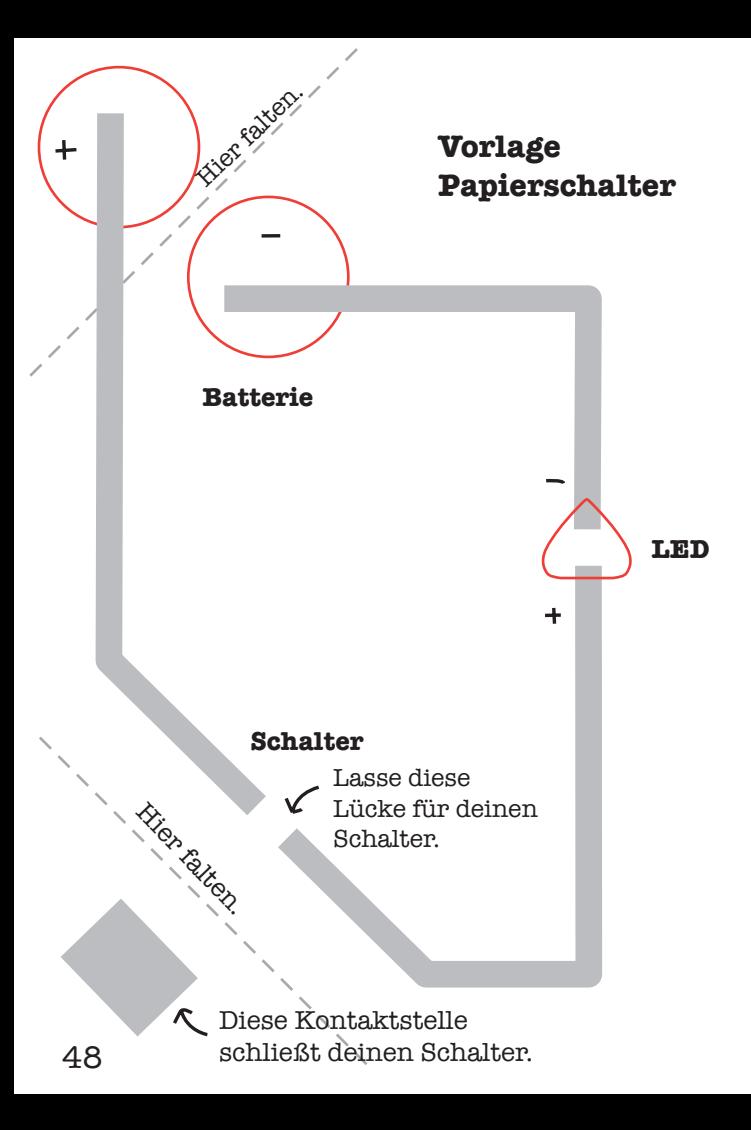

DIY-SCHALTER 49

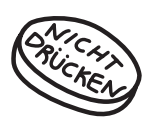

Was passiert, wenn du den Schalter drückst? Zeichne es hier hin!

DIY-SCHALTER 51

#### **DU BIST DRAN!**

Schalter müssen nicht immer nur in der Ecke von einer Seite sein. Klebe einfach eine Papierklappe mit Kupferfolie auf der Unterseite irgendwo auf die Seite und nutze diese, um die Lücke im Schalter zu überbrücken. Versuche, einen Schalter irgendwo in der Mitte der Seite zu machen!

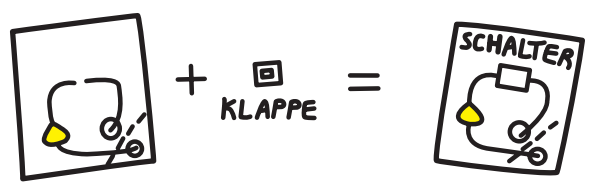

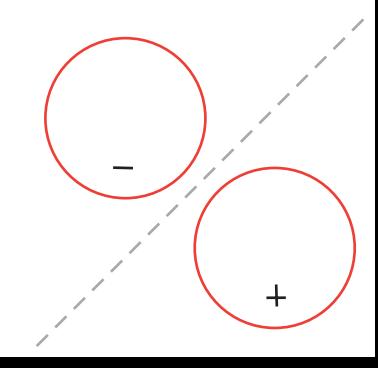

## **PROBIERE AUCH DAS!**

Mit mehreren Schaltern in einem Schaltkreis kannst du noch komplexere Interaktionen bauen. Erfinde eine Geschichte für diese Art logischer Schalter!

## **UND/ODER Schalterlogik**

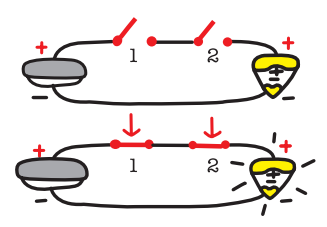

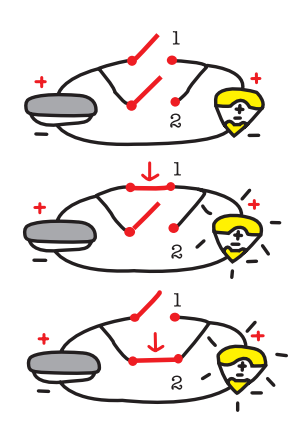

Wenn du mehrere Schalter in eine einzelne Schleife einbaust (.in Serie"), dann müssen alle Schalter gleichzeitig gedrückt werden, um dein Licht anzuschalten. Das wird logisches **UND** genannt, weil du Schalter 1 **und** Schalter 2 drücken musst, um einen geschlossenen Schaltkreis herzustellen.

Du kannst auch mehrere Schalter in verschiedenen Zweigen schalten ("parallel"). Es reicht dann aus, irgendeinen Schalter zu drücken, um das Licht anzuschalten. Das wird logisches **ODER** genannt, weil du Schalter 1 **oder** Schalter 2 drücken kannst, um einen geschlossenen Schaltkreis herzustellen.

# **4. Blinkender Schiebeschalter**

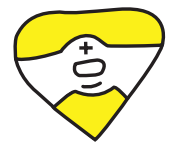

#### **4. BLINKENDER SCHIEBESCHALTER**

Du kannst auf viele verschiedene Arten Schalter bauen, die Lücken in einem Schaltkreis öffnen oder schließen oder durch Kombinationen noch komplexere Schalter erfinden.

Der blinkende Schiebeschalter hat eine lange Lücke und mehrere Stellen, die du drücken kannst, um den Schaltkreis zu schließen. Das ist im Prinzip die gleiche Logik wie beim "ODER"-Schalter auf Seite 55.

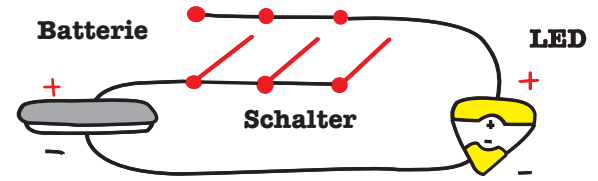

Wenn du hier drückst und deinen Finger entlang des Schalters schiebst, öffnet und schließt sich die Lücke mehrmals und das Licht geht dadurch an und aus: Es blinkt!

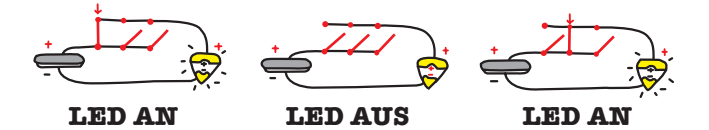

**Was du brauchst:**

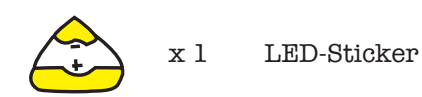

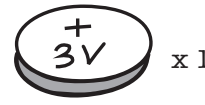

x 1 3V Knopfzellenbatterie

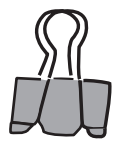

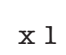

x 1 Vielzweckklemme

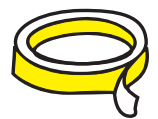

leitfähiges Klebeband

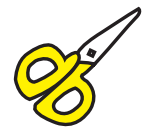

Schere

### **Anleitung:**

**1.** Blättere zur Vorlage auf der nächsten Seite und klebe die Kupferfolie entlang der grauen Linien.

**2.** Klebe den LED-Sticker auf die Folie, auf den Umriss.

**3.** Baue deinen Batteriehalter und klemme die Batterie daran fest (schau in die vorhergehenden Aufgaben für Details).

**4.** Schneide entlang der dicken roten Linie.

**5.** Falte entlang der horizontalen gestrichelten Linie, um den blinkenden Schalter fertigzustellen. Drücke und schiebe deinen Finger am Schalter entlang, und das Licht wird an- und ausblinken!

**6.** Ändere das Blinkmuster, indem du einzelne Schalterkontaktstellen verschiebst oder hinzufügst!

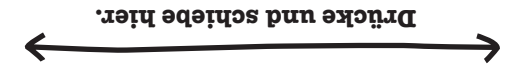

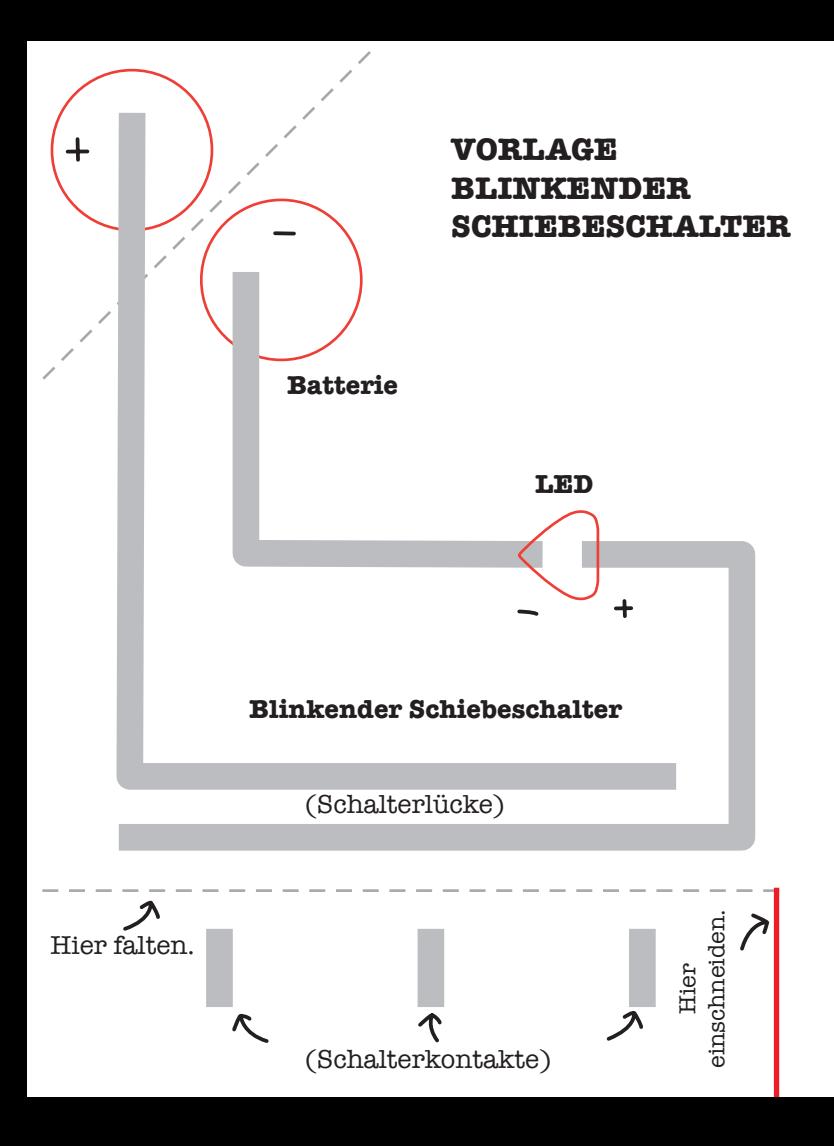

#### BLINKENDER SCHIEBESCHALTER 63

 $\frac{1}{2}$ 

Was passiert, wenn der Pinguin über die Seite rutscht? Zeichne es hier hin!

#### BLINKENDER SCHIEBESCHALTER 65

## **DU BIST DRAN!**

Du kannst den blinkenden Schiebeschalter in jeder Form machen – nicht nur auf einer geraden Linie. Lasse einfach die Lücke in deinem Schalter in einer anderen Form verlaufen und klebe eine entsprechende Klappe für die Schalterkontakte. Versuche, einen kurvigen oder sogar einen kreisförmigen Pfad anzulegen!

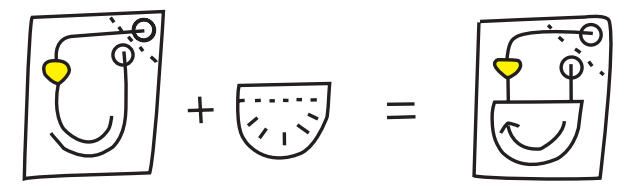

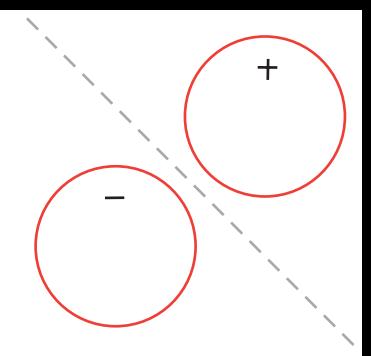

BLINKENDER SCHIEBESCHALTER 67

#### **PROBIERE AUCH DAS!**

Du kannst alle möglichen Effekte zaubern, indem du neue Arten von Verbindungen und Anordnungen für deine Lichter probierst.

#### **Animiere mit Lichtern**

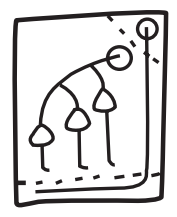

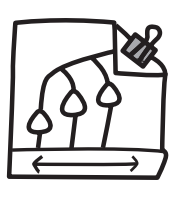

Versuche, verschiedene LED-Zweige entlang eines einzelnen Schiebeschalters zu verbinden.

Wenn du deinen Finger entlang dieses Pfads drückst, werden die LEDs der Reihenfolge nach aufleuchten, und eine Animation entsteht!

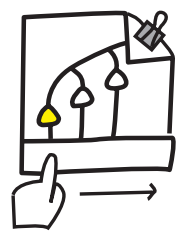

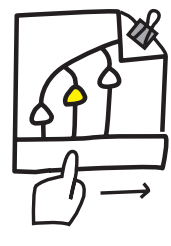

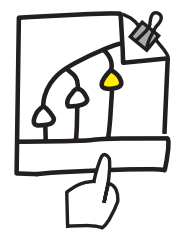

# **5. DIY-Drucksensor**

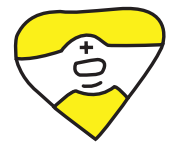
## **5. DIY-DRUCKSENSOR**

Anstatt deine Lichter mit einem Schalter ganz an- oder auszuschalten, kannst du deine LEDs auch mithilfe eines Drucksensors allmählich ein- oder ausblenden. Die schwarze leitfähige Kunststofffolie in deinem Bausatz hat einen Widerstand, der sich mit den Druckverhältnissen ändert. Anders gesagt: Wie gut sie Elektrizität leitet, das ändert sich, wenn du sie drückst. Wir können das ausnutzen, um einen Drucksensor zu bauen.

Je stärker du drückst, umso besser leitet das Material und umso heller leuchtet dein Licht.

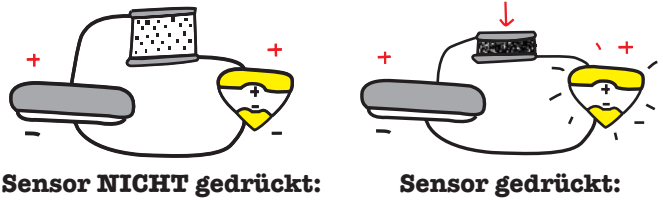

**LED ist schummerig.**

**LED ist hell.**

Wenn du nicht drückst, sind die leitfähigen Teilchen in dem Kunststoff weit voneinander entfernt. Die Elektronen können nicht gut fließen, also ist dein Licht schummerig. Wenn du drückst, werden die Teilchen zusammengequetcht, und die Elektronen können mehr und einfachere Wege finden, um zu fließen, – und im gleichen Maß wird das Licht heller. **Was du brauchst:**

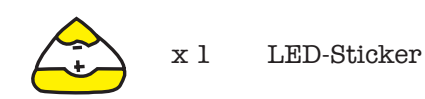

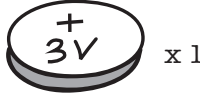

x 1 3V Knopfzellenbatterie

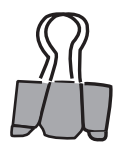

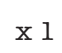

x 1 Vielzweckklemme

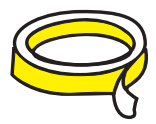

leitfähiges Klebeband

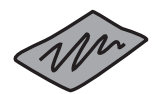

schwarze leitfähige Kunststofffolie

### **Anleitung:**

**1.** Blättere zur Vorlage auf der nächsten Seite und klebe den Folienstreifen entlang der grauen Linien.

**2.** Falte die obere Ecke der Seite entlang der gestrichelten Linie und klemme die Batterie an der markierten Stelle mit der Papierklemme fest.

**3.** Klebe einen LED-Sticker auf den Umriss und falte entlang der gestrichelten Linie am unteren Seitenrand. Deine LED wird angehen, denn du hast gerade einen Schalter gebaut.

**4.** Falte den Schalter, den du gerade gemacht hast, wieder auf und schneide die schwarze leitfähige Kunststofffolie in die Form des roten gestrichelten Rechtecks.

**5.** Platziere die Kunststofffolie auf dem gestrichelten Rechteck und falte die untere Lasche wieder darüber. Wenn du jetzt drückst, wird das Licht heller werden, je stärker du drückst. Du hast gerade einen Drucksensor gebaut!

**6.** Blättere um. Wenn du auf das Herz drückst, erweckst du etwas zum Leben. Was ist es?

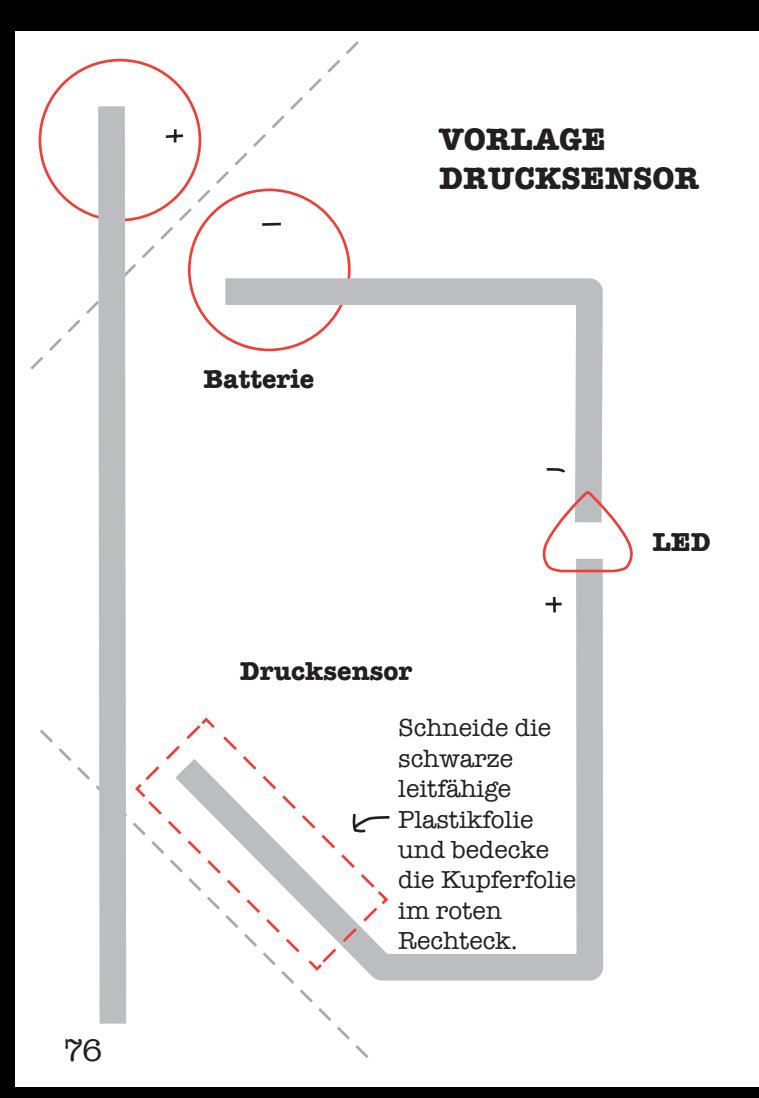

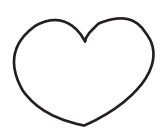

Was erweckst du zum Leben, wenn du das Herz drückst? Zeichne es auf diese Seite!

## **DU BIST DRAN!**

Du kannst jeden der Schalter, die wir gebaut haben, in einen Drucksensor verwandeln – ganz einfach indem du ein Stück schwarze leitfähige Kunststofffolie zwischen den Kontakt und die Lücke platzierst. Versuche, irgendwo auf dieser Seite einen Schalter mit einer Papierlasche zu machen, und dann verwandle ihn in einen Drucksensor!

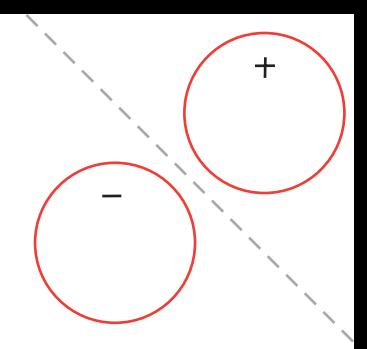

## **PROBIERE AUCH DAS!**

Viele coole Effekte entstehen, wenn ein- und ausgeblendet wird, statt an- und auszublinken. Probier sie aus!

#### **Baue einen Krümmungssensor**

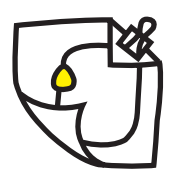

Du kannst mit der leitfähigen Kunststofffolie einen Krümmungssensor bauen. Mache einfach einen langen Schalter und platziere die Kunststofffolie zwischen die Lücke und den Kontakt. Wenn du den Sensor biegst, wird das Licht heller leuchten!

## **Geheime Nachrichten**

Wenn du Bilder auf die Rückseite zeichnest, sodass sie dein Licht verdecken, wenn die Seite gefaltet ist, kannst du Bilder machen, die nur sichtbar werden, wenn das Licht durchscheint. Je heller das Licht, desto klarer wird der Schatten des Bildes aufscheinen!

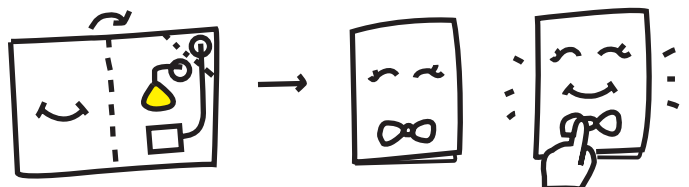

# **FEHLERSUCHE**

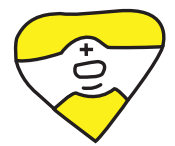

### **FEHLERSUCHE**

#### Dein Licht geht also nicht an?

Keine Sorge! Nutze diese Anleitung, um deinen Schaltkreis sorgfältig zu überprüfen. Dann wirst du es sehr wahrscheinlich hinbekommen, dein Licht genau so zum Leuchten zu bringen, wie du es dir vorgestellt hast.

### **Ist die LED falsch herum?**

Wenn deine LED falsch herum gedreht ist, wird sie nicht leuchten. Es gibt einen schnellen Trick, das zu prüfen: Drehe die Batterie im Batteriehalter um. Dabei vertauschen sich die "+" und "-" Enden und passen dann zu der verdrehten LED.

## **Ist die LED verbunden?**

Manchmal ist eine Verbindung einfach nicht stark genug. Versuche, auf die Metallplättchen auf dem LED-Sticker zu drücken, um sicherzugehen, dass sie fest mit dem Kupferklebeband verbunden sind. Die LED-Sticker funktionieren am besten mit glatter Folie, die nicht geknittert oder faltig ist. Streiche knittrige Folie glatt, indem du sie mit einem weichen Radiergummi reibst.

## **Ist die Batterie verbunden?**

Versuche, auf die Batterie zu drücken und sie neu zu klemmen, um sicherzugehen, dass die Folienstreifen im Batteriehalter auch tatsächlich die Batteriekontakte berühren.

FEHLERSUCHE 87

## **Ist die Batterie kurzgeschlossen?**

Wenn die "+" und "-" Seiten deiner Batterie durch ein Metall wie die Kupferfolie direkt verbunden sind, wirst du die Energie in der Batterie einfach so entleeren, anstatt sie in Licht umzuwandeln. Prüfe deinen Schaltkreis und vergewissere dich, dass die Folienspuren von den "+" und "-" Seiten der Batterie sich nicht aus Versehen berühren.

## **Ist die Batterie leer?**

Manchmal geht der Schaltkreis einfach deshalb nicht an, weil die Batterie leer ist. Versuche, deine Batterie gegen eine neue auszutauschen.

## **Sind die Kupferbandverbindungen fest?**

Wenn du zwei Streifen Kupferfolie zusammengeklebt hast, um einen Schaltkreis herzustellen, dann versuche sehr stark auf die Überlappungsfläche zu drücken. So kannst du sehen, ob es ein Verbindungsproblem gibt. Wenn du Kupferfolie überlappen lässt, nutze eine große Überlappungsfläche, um die Verbindung stärker zu machen.

## **Hat die Kupferfolie einen Riss?**

Wenn du das Kupferband zu oft faltest, kann es reißen und die Verbindung unterbrechen. Versuche dann, die Spur mit einem neuen Folienstück zu kleben. Wenn du einen Lötkolben zur Verfügung hast, kannst du den Schaltkreis an der gerissenen Stelle auch wieder zusammenlöten.

## **Funktioniert der Schaltkreis immer noch nicht?**

Für mehr Tipps zur Fehlersuche und für Projektbeispiele besuche unsere Webseite unter:

## **chibitronics.com**

Du bekommst auch Antworten auf deine Fragen, wenn du uns schreibst:

## **help@chibitronics.com**

#### **WEITERE RESSOURCEN**

Wenn dir das Basteln mit Schaltkreisstickern Spaß gemacht hat, versuche unsere fortgeschritteneren Projekte!

## **Mehr Projektvorlagen!**

Für mehr Anleitungen und Vorlagen, die du kostenfrei herunterladen und ausdrucken kannst, besuche bitte

## **chibitronics.com/templates**

## **Teile deine Projekte!**

Willst du deine Kreationen mit der Welt teilen und sehen, was andere mit Chibitronics basteln? Bitte folge uns und teile auf **Instagram**, **Twitter** und **Facebook**!

# **@chibitronics**

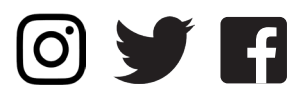

#### **Love to Code**

Bist du bereit, deinen Papierschaltkreis mit Code zum Leben zu erwecken? Schau dir unseren neuen Bausatz "Love to code" an und lerne mit dem Chibi Chip zu programmieren. Mehr vergnügliche Papierschaltkreisprojekte mit mehr sympathischen Cartoonfiguren!

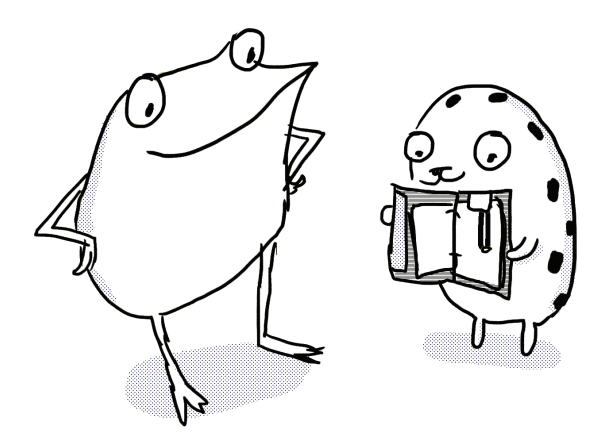

## **ÜBER DIE AUTORIN**

Jie Qi ist ein ehemaliges Mitglied des MIT Media Lab, wo sie sich neue Materialien und Techniken angeschaut hat, um Elektronik mit Kunsthandwerk zu verschmelzen. Sie stellt gerne fantasievolle und individuell bedeutsame Technologie her und möchte ihre Freude daran weitergeben.

### **ÜBERSETZERIN**

Helga Tauscher ist Bauinformatikerin, Forscherin und Gestalterin. Ausgebildet als Architektin, kultiviert sie eine Mischung aus kreativer und technischer Detailversessenheit und versucht dabei, die Zusammenhänge im Blick zu behalten.

### **DANKSAGUNG**

Zuerst vielen Dank an die Workshopteilnehmer\*innen, die die Aufgaben und Schaltkreissticker ausprobiert haben und so viel wertvolles Feedback gegeben haben. Dann vielen Dank an die talentierten Pädagog\*innen bei NEXMAP, CV2, National Writing Project und Exploratorium Tinkering Studio, die geholfen haben diese Arbeit zu verbreiten und sogar zusätzliches Material für Schulen und Museen produziert haben. Ich möchte auch bunnie und AQS dafür danken, dass sie geholfen haben, die Schaltkreissticker zu entwerfen, technisch umzusetzen und herzustellen sowie die Werkzeuge, Bauteile und Materialien jenseits des Labs zugänglich zu machen. Schließlich geht ein dickes Dankeschön an Leah Buechley und die High-Low Tech Group für die Begleitung und Beratung dieser Arbeit von Anfang an!

Diese Arbeit wurde ermöglicht durch die Finanzierung und Unterstützung der National Science Foundation, des MIT und des MIT Media Lab.